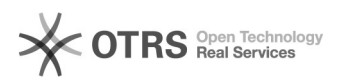

## Kategorien werden nach dem Hochladen "verschoben"

## 16.07.2024 10:27:43

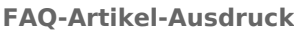

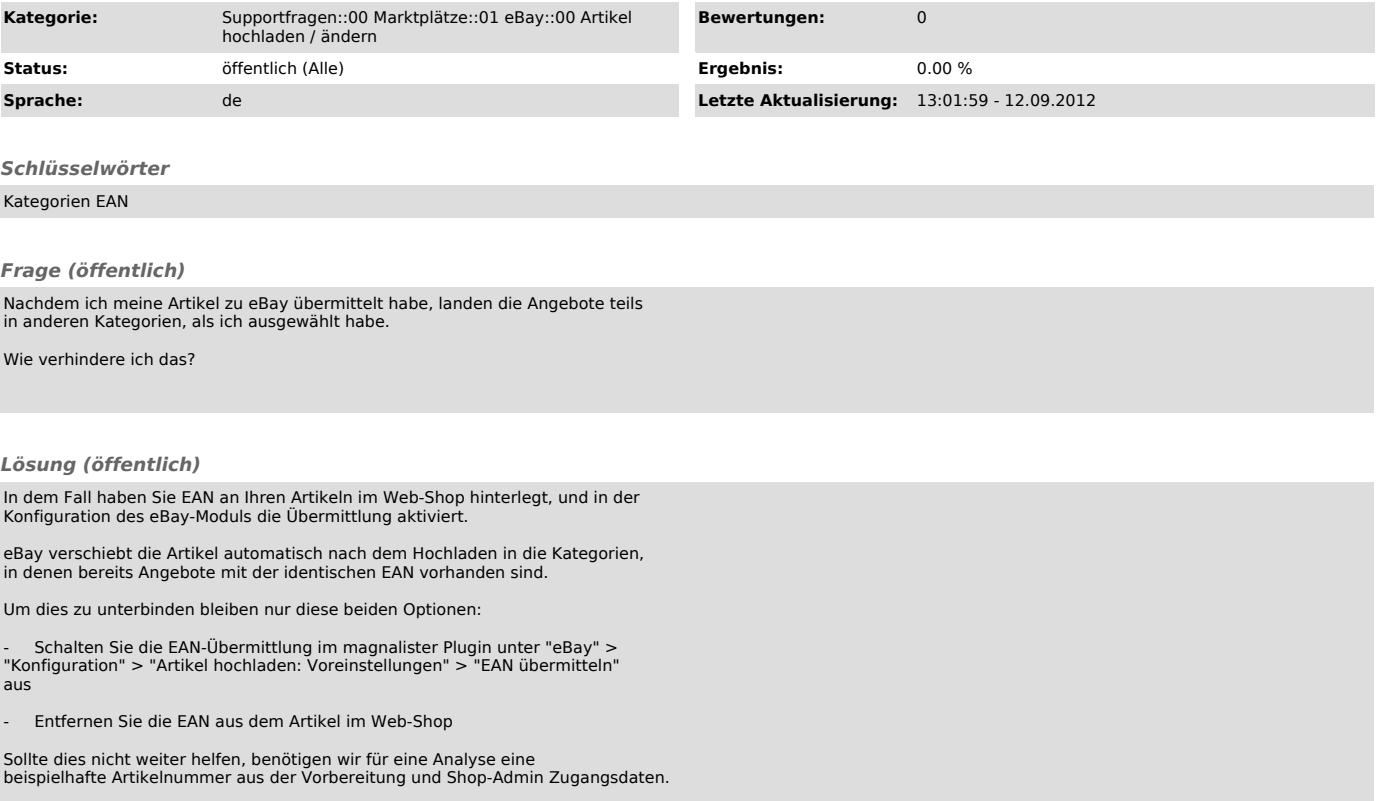